# The kvsetkeys package

# Heiko Oberdiek <oberdiek@uni-freiburg.de>

# 2009/12/22 v1.7

### Abstract

Package kvsetkeys provides \kvsetkeys, a variant of package keyval's \setkeys. It allows to specify a handler that deals with unknown options. Active commas and equal signs may be used (e.g. see babel's shorthands) and only one level of curly braces is removed from the values.

# Contents

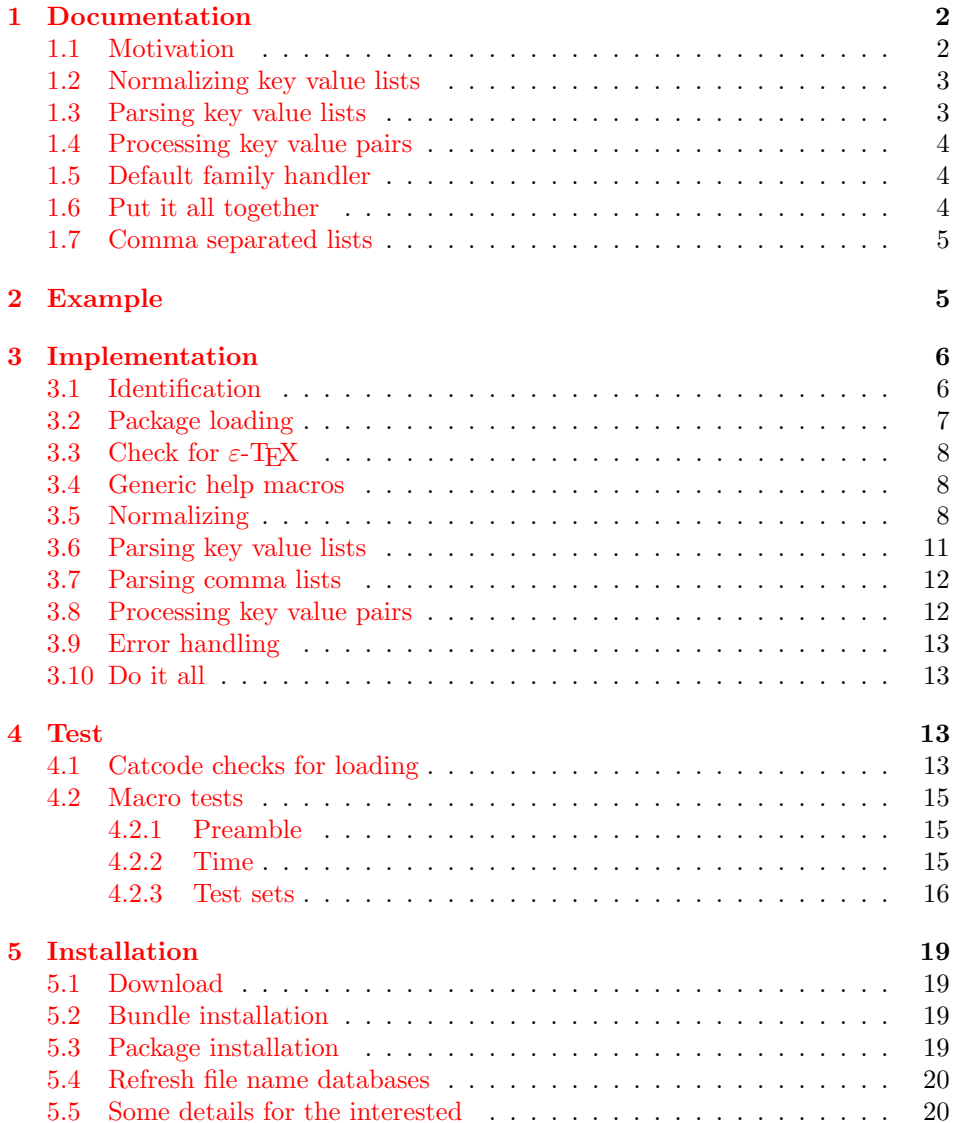

### [6 References](#page-19-2) 20

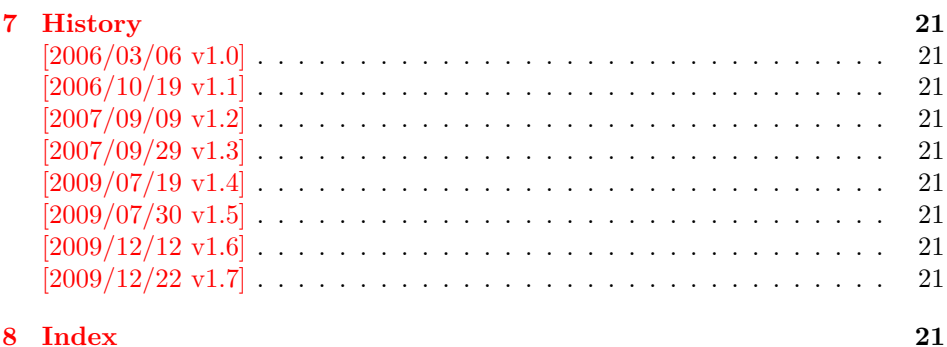

# <span id="page-1-0"></span>1 Documentation

First I want to recommend the very good review article "A guide to key-value methods" by Joseph Wright [\[1\]](#page-19-3). It introduces the different key-value packages and compares them.

### <span id="page-1-1"></span>1.1 Motivation

\kvsetkeys serves as replacement for keyval's \setkeys. It basically uses the same syntax. But the implementation is more robust and predictable:

- Active syntax characters: Comma ',' and the equals sign '=' are used inside key value lists as syntax characters. Package keyval uses the catcode of the characters that is active during package loading, usually this is catcode 12 (other). But it can happen that the catcode setting of the syntax characters changes. Especially active characters are of interest, because some language adaptations uses them. For example, option turkish of package babel uses the equals sign as active shorthand character. Therefore package kvsetkeys deals with both catcode settings 12 (other) and 13 (active).
- Brace removal: Package keyval's *\setkeys* removes up to two levels of curly braces around the value in some unpredictable way:

```
\setminussetkeys{fam}{key={{value}}} \rightarrow value
\setminussetkeys{fam}{key={{{value}}}} \rightarrow {value}
\setminussetkeys{fam}{key= {{{value}}}} \rightarrow {{value}}
```
This package kvsetkeys follows a much stronger rule: Exactly one level of braces are removed from an item, if the item is surrounded by curly braces. An item can be a the key value pair, the key or the value.

```
\kappasetkeys{fam}{key={value}} \rightarrow value}
\kappasetkeys{fam}{key={{value}} \rightarrow {value}
\kvsetkeys{fam}{key= {{value}} → {value}
```
Arbitrary values: Unmatched conditionals are supported.

Before I describe \kvsetkeys in more detail, first I want to explain, how this package deals with key value lists. For the package also provides low level interfaces that can be used by package authors.

2

### <span id="page-2-0"></span>1.2 Normalizing key value lists

```
\kappav@normalize \{ \langle key \ value \ list \rangle \}
```
}

If the user specifies key value lists, he usually prefers nice formatted source code, e.g.:

```
\hypersetup{
 pdftitle = {...},
 pdfsubject = {...}pdfauthor = \{ \ldots \},
 pdfkeywords = {...},
  ...
```
Thus there can be spaces around keys, around = or around the value. Also empty entries are possible by too many commas. Therefore these spaces and empty entries are silently removed by package keyval and this package. Whereas the contents of the value can be protected by curly braces, especially if spaces or commas are used inside, a key name must not use spaces or other syntax characters.

\kv@normalize takes a key value list and performs the cleanup:

- Spaces are removed.
- Syntax characters (comma and equal sign) that are active are replaced by the same characters with standard catcode. (Example: babel's language option turkish uses the equal sign as active shorthand character.)

The result is stored in \kv@list, e.g.:

```
\kve@list \rightarrow , pdf title={...}, pdfsubject={...},\ldots,
```
Curly braces around values (or keys) remain untouched.

- v1.3+: One comma is added in front of the list and each pair ends with a comma. Thus an empty list consists of one comma, otherwise two commas encloses the list. Empty entries other than the first are removed.
- $v1.0 v1.2$ : Empty entries are removed later. In fact it adds a comma at the begin and end to protect the last value and an easier implementation.

# <span id="page-2-1"></span>1.3 Parsing key value lists

<span id="page-2-3"></span> $\{k$ v@parse  $\{\langle key \ value \ list \rangle\} \{\langle processor \rangle\}$ 

It is easier to parse a normalized list, thus \kv@parse normalizes the list and calls \kv@parse@normalized.

<span id="page-2-4"></span> $\kappa$ ) \kv@parse@normalized { $\{key value list\}$ } { $\{processor\}$ }

Now the key value list is split into single key value pairs. For further processing the key and value are given as arguments for the  $\langle processor \rangle$ :

 $\langle processor \rangle$  { $\langle key \rangle$ } { $\langle value \rangle$ }

Also key and value are stored in macro names:

- \kv@key stores the key.
- \kv@value stores the value or if the value was not specified it has the meaning \relax.

The behaviour in pseudo code:

```
foreach (\langle key \rangle, \langle value \rangle) in (\langle key \ value \ list \rangle)\kv@key := \langle key \rangle\kv@value := \langle value \rangle\langle processor \rangle \{\langle key \rangle\} \{\langle value \rangle\}
```
### <span id="page-3-0"></span>1.4 Processing key value pairs

```
\kappav@processor@default {\{family\}} {\{key\}} {\{value\}}
```
There are many possiblities to process key value pairs. \kv@processor@default is the processor used in \kvsetkeys. It reimplements and extends the behaviour of keyval's \setkeys. In case of unknown keys \setkeys raise an error. This processer, however, calls a handler instead, if it is provided by the family.

The behaviour in pseudo code:

```
if \langle key \rangle exists
       call the keyval code of \langle key \rangleelse
       if \langle \text{handler} \rangle for \langle \text{family} \rangle exists
               \langle \text{handler} \rangle \{ \langle \text{key} \rangle \} \{ \langle \text{value} \rangle \}else
              raise unknown key error
       fi
fi
```
### <span id="page-3-1"></span>1.5 Default family handler

 $\kappa$  \kv@processor@default calls  $\{handler\}$ , the default handler for the family, if the key does not exist in the family. The handler is called with two arguments, the key and the value. It can be defined with \kv@set@family@hander:

```
\kv@set@family@handler \{ \langle family \rangle \} {\langle \langle handler\; definition \rangle \}
```
This sets the default family handler for the keyval family  $\langle family \rangle$ . Inside  $\langle handler$ definition) #1 stands for the key and #2 is the value. Also \kv@key and \kv@value can be used for the key and the value. If the value is not given, \kv@value has the meaning \relax.

### <span id="page-3-2"></span>1.6 Put it all together

<span id="page-3-5"></span> $\{kvsetkeys({\{family}\} {\{key value list\}}\}$ 

The work is done by the previous commands. \kvsetkeys just calls them:

```
\kappa {\langle key value list \rangle}{\kv@processor@default}{{amu}}\}
```
Thus you can replace \setkeys of package keyval by the key value parser of this package:

```
\renewcommand*{\setkeys}{\kvsetkeys}
or
\let\setkeys\kvsetkeys
```
### <span id="page-4-0"></span>1.7 Comma separated lists

Since version  $2007/09/29$  v1.3 this package also supports the normalizing and parsing of general comma separated lists.

<span id="page-4-5"></span>\comma@normalize  $\{ \text{comm} \, list \}$ 

Macro \comma@normalize normalizes the comma separated list, removes spaces around commas. The result is put in macro \comma@list.

<span id="page-4-6"></span> $\text{Comma list} {\langle comma list \rangle} {\langle processor \rangle}$ 

Macro \comma@parse first normalizes the comma separated list and then parses the list by calling \comma@parse@normalized.

<span id="page-4-7"></span>\comma@parse@normalized { $\{normalized~command~list\}$ } { $\{processor\}$ }

The list is parsed. Empty entries are ignored.  $\langle processor \rangle$  is called for each nonempty entry with the entry as argument:

 $\langle processor \rangle {\langle entry \rangle}$ 

Also the entry is stored in the macro \comma@entry.

# <span id="page-4-1"></span>2 Example

The following example prints a short piece of HTML code using the tabbing environment for indenting purpose and a key value syntax for specifying the attributes of an HTML tag. The example illustrates the use of a default family handler.

```
1 \langle*example\rangle2 \documentclass{article}
3 \usepackage[T1]{fontenc}
4 \usepackage{kvsetkeys}
5 \usepackage{keyval}
6
7 \makeatletter
8 \newcommand*{\tag}[2][]{%
9 % #1: attributes
10 % #2: tag name
11 \begingroup
12 \toks@={}%
13 \let\@endslash\@empty
14 \kvsetkeys{tag}{#1}%
15 \texttt{%
16 \textless #2\the\toks@\@endslash\textgreater
17 }%
18 \endgroup
19 }
20 \kv@set@family@handler{tag}{%
21 % #1: key
22 % #2: value
23 \toks@\expandafter{%
24 \the\toks@
25 \times \text{space}26 #1=\string"#2\string"%
27 }%
28 }
29 \define@key{tag}{/}[]{%
```
<span id="page-4-18"></span><span id="page-4-16"></span><span id="page-4-14"></span><span id="page-4-10"></span><span id="page-4-8"></span><span id="page-4-4"></span><span id="page-4-3"></span><sup>30</sup> \def\@endslash{/}%

```
31 }
32 \makeatother
33
34 \begin{document}
35 \begin{tabbing}
36 \mbox{}\qquad\=\qquad\=\kill
37 \tag{html}\\
38 \quad \{\&\dots\}39 \>\tag[border=1]{table}\\
40 \>\>\tag[width=200, span=3, /]{colgroup}\\
41 \>\>\dots\\
42 \>\tag{/table}\\
43 \quad \d{>} \dots \}44 \tag{/html}\\
45 \end{tabbing}
46 \end{document}
```

```
47 \; \langle/example\rangle
```
# <span id="page-5-0"></span>3 Implementation

# <span id="page-5-1"></span>3.1 Identification

48  $\langle *package \rangle$ 

Reload check, especially if the package is not used with IAT<sub>EX</sub>.

```
49 \begingroup
50 \catcode44 12 % ,
51 \catcode45 12 % -
52 \catcode46 12 % .
53 \catcode58 12 % :
54 \catcode64 11 % @
55 \catcode123 1 % {
56 \catcode125 2 % }
57 \expandafter\let\expandafter\x\csname ver@kvsetkeys.sty\endcsname
58 \ifx\x\relax % plain-TeX, first loading
59 \else
60 \def\empty{}%
61 \ifx\x\empty % LaTeX, first loading,
62 % variable is initialized, but \ProvidesPackage not yet seen
63 \else
64 \catcode35 6 % #
65 \expandafter\ifx\csname PackageInfo\endcsname\relax
66 \def\x#1#2{%
67 \immediate\write-1{Package #1 Info: #2.}%
68 }%
69 \else
70 \def\x#1#2{\PackageInfo{#1}{#2, stopped}}%
71 \fi
72 \x{kvsetkeys}{The package is already loaded}%
73 \aftergroup\endinput
74 \fi
75 \overline{1}76 \endgroup
Package identification:
77 \begingroup
78 \catcode35 6 % #
79 \catcode40 12 % (
80 \catcode41 12 % )
81 \catcode44 12 %,
82 \catcode45 12 % -
83 \catcode46 12 % .
84 \catcode47 12 % /
```

```
85 \catcode58 12 % :
 86 \catcode64 11 % @
 87 \catcode91 12 % [
 88 \catcode93 12 % ]
 89 \catcode123 1 % {
 90 \catcode125 2 % }
 91 \expandafter\ifx\csname ProvidesPackage\endcsname\relax
 92 \def\x#1#2#3[#4]{\endgroup
 93 \immediate\write-1{Package: #3 #4}%
 94 \xdef#1{#4}%
 95 }%
 96 \else
 97 \def\x#1#2[#3]{\endgroup
 98 #2[{#3}]%
 99 \ifx#1\@undefined
100 \xdef#1{#3}%
101 \fi
102 \ifx#1\relax
103 \xdef#1{#3}%
104 \fi
105 }%
106 \fi
107 \expandafter\x\csname ver@kvsetkeys.sty\endcsname
108 \ProvidesPackage{kvsetkeys}%
109 [2009/12/22 v1.7 Key value parser (HO)]
110 \begingroup
111 \catcode123 1 % {
112 \catcode125 2 % }
113 \def\x{\endgroup
114 \expandafter\edef\csname KVS@AtEnd\endcsname{%
115 \catcode35 \the\catcode35\relax
116 \catcode64 \the\catcode64\relax
117 \catcode123 \the\catcode123\relax
118 \catcode125 \the\catcode125\relax
119 }%
120 }%
121 \ \text{rx}122 \catcode35 6 % #
123 \catcode64 11 % @
124 \catcode123 1 % {
125 \catcode125 2 % }
126 \def\TMP@EnsureCode#1#2{%
127 \edef\KVS@AtEnd{%
128 \KVS@AtEnd
129 \catcode#1 \the\catcode#1\relax
130 }%
131 \catcode#1 #2\relax
132 }
133 \TMP@EnsureCode{36}{3}% $
134 \TMP@EnsureCode{38}{4}% &
135 \TMP@EnsureCode{39}{12}% '
136 \TMP@EnsureCode{44}{12}% ,
137 \TMP@EnsureCode{46}{12}% .
138 \TMP@EnsureCode{47}{12}% /
139 \TMP@EnsureCode{61}{12}% =
140 \TMP@EnsureCode{94}{7}% ^ (superscript)
141 \TMP@EnsureCode{96}{12}% '
142 \TMP@EnsureCode{126}{13}% ~ (active)
```
### <span id="page-6-43"></span><span id="page-6-39"></span><span id="page-6-38"></span><span id="page-6-37"></span><span id="page-6-36"></span><span id="page-6-35"></span><span id="page-6-34"></span><span id="page-6-33"></span><span id="page-6-32"></span><span id="page-6-31"></span><span id="page-6-30"></span><span id="page-6-29"></span><span id="page-6-27"></span><span id="page-6-26"></span><span id="page-6-19"></span><span id="page-6-18"></span><span id="page-6-17"></span><span id="page-6-16"></span><span id="page-6-15"></span><span id="page-6-14"></span><span id="page-6-13"></span><span id="page-6-12"></span><span id="page-6-11"></span><span id="page-6-10"></span><span id="page-6-0"></span>3.2 Package loading

<span id="page-6-23"></span> \begingroup\expandafter\expandafter\expandafter\endgroup \expandafter\ifx\csname RequirePackage\endcsname\relax

```
145 \input infwarerr.sty\relax
146 \input etexcmds.sty\relax
147 \else
148 \RequirePackage{infwarerr}[2007/09/09]%
149 \RequirePackage{etexcmds}[2007/09/09]%
150 \text{ t}
```
# <span id="page-7-26"></span><span id="page-7-0"></span>3.3 Check for  $\varepsilon$ -T<sub>E</sub>X

\unexpanded, \ifcsname, and \unless are used if found.

```
151 \begingroup\expandafter\endgroup
```

```
152 \ifcase0\ifetex@unexpanded
153 \expandafter\ifx\csname ifcsname\endcsname\relax
154 \text{Velse}155 \expandafter\ifx\csname unless\endcsname\relax
156 \else
157 1%158 \quad \text{If}159 \qquad \qquad \text{If }160 \quad \text{if}161 \catcode'\$=9 % ignore
162 \catcode'\&=14 % comment
163 \else % e-TeX
164 \catcode'\$=14 % comment
165 \catcode'\&=9 % ignore
166 \fi
```
### <span id="page-7-6"></span><span id="page-7-5"></span><span id="page-7-4"></span><span id="page-7-3"></span><span id="page-7-1"></span>3.4 Generic help macros

#### <span id="page-7-17"></span>\KVS@Empty

\def\KVS@Empty{}

<span id="page-7-18"></span>\KVS@FirstOfTwo

\long\def\KVS@FirstOfTwo#1#2{#1}

<span id="page-7-21"></span>\KVS@SecondOfTwo

\long\def\KVS@SecondOfTwo#1#2{#2}

#### <span id="page-7-20"></span>\KVS@IfEmpty

<span id="page-7-27"></span><span id="page-7-24"></span><span id="page-7-9"></span> \def\KVS@IfEmpty#1{% & \edef\KVS@Temp{\etex@unexpanded{#1}}% \$ \begingroup \$ \toks@{#1}% \$ \edef\KVS@Temp{\the\toks@}% \$ \expandafter\endgroup \ifx\KVS@Temp\KVS@Empty 177 \expandafter\KVS@FirstOfTwo \else \expandafter\KVS@SecondOfTwo \fi

<span id="page-7-22"></span><span id="page-7-19"></span><span id="page-7-11"></span>}

# <span id="page-7-2"></span>3.5 Normalizing

#### <span id="page-7-14"></span>\kv@normalize

\def\kv@normalize#1{%

- \begingroup
- <span id="page-7-28"></span>\toks@{,#1,}%
- <span id="page-7-15"></span>\KVS@Comma
- <span id="page-7-23"></span>\KVS@SpaceComma{ }%
- <span id="page-7-16"></span>\KVS@CommaSpace

<span id="page-8-13"></span>\KVS@CommaComma

- <span id="page-8-17"></span>\KVS@Equals
- <span id="page-8-27"></span>190 \KVS@SpaceEquals{ }%
- <span id="page-8-18"></span>\KVS@EqualsSpace
- <span id="page-8-19"></span>\xdef\KVS@Global{\the\toks@}%
- \endgroup
- <span id="page-8-4"></span>\let\kv@list\KVS@Global
- }

#### <span id="page-8-3"></span>\comma@normalize

<span id="page-8-30"></span><span id="page-8-25"></span><span id="page-8-20"></span><span id="page-8-15"></span><span id="page-8-14"></span><span id="page-8-11"></span>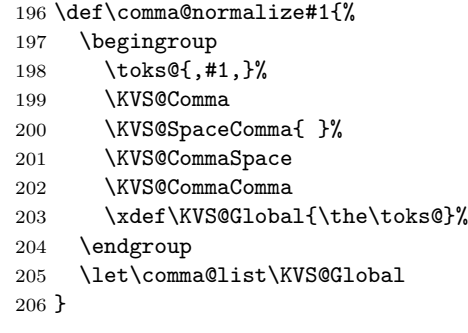

### <span id="page-8-12"></span>\KVS@Comma Converts active commas into comma with catcode other. Also adds a comma at the end to protect the last value for next cleanup steps.

```
207 \begingroup
208 \lambda 2008'\lambda, ='\lambda, %
209 \lccode'\"='\,%
210 \lowercase{\endgroup
211 \def\KVS@Comma{%
212 \toks@\expandafter{\expandafter}\expandafter
213 \KVS@@Comma\the\toks@~\KVS@Nil
214 }%
215 \def\KVS@@Comma#1~#2\KVS@Nil{%
216 \toks@\expandafter{\the\toks@#1}%
217 \KVS@IfEmpty{#2}{%
218 }{%
219 \KVS@@Comma,#2\KVS@Nil<br>220 }%
220221 }%
222 }
```
<span id="page-8-26"></span>\KVS@SpaceComma Removes spaces before the comma, may add commas at the end.

```
223 \def\KVS@SpaceComma#1{%
224 \expandafter\KVS@@SpaceComma\the\toks@#1,\KVS@Nil
225 }
```
### <span id="page-8-10"></span>\KVS@@SpaceComma

```
226 \def\KVS@@SpaceComma#1 ,#2\KVS@Nil{%
                 227 \KVS@IfEmpty{#2}{%
                 228 \toks@{#1}%
                 229 }{%
                 230 \toks@{#1,#2}%
                 231 \expandafter\KVS@@SpaceComma\the\toks@\KVS@Nil<br>232 }%
                 232233 }
\KVS@CommaSpace Removes spaces after the comma, may add commas at the end.
                 234 \def\KVS@CommaSpace{%
```

```
235 \expandafter\KVS@@CommaSpace\the\toks@, \KVS@Nil
236 }
```
#### <span id="page-9-18"></span><span id="page-9-14"></span><span id="page-9-5"></span>\KVS@@CommaSpace

```
237 \def\KVS@@CommaSpace#1, #2\KVS@Nil{%
                 238 \KVS@IfEmpty{#2}{%
                 239 \toks@{#1}%
                 240 }{%
                 241 \toks@{#1,#2}%
                 242 \expandafter\KVS@@CommaSpace\the\toks@\KVS@Nil
                  243 }%
                  244 }
 \KVS@CommaComma Replaces multiple commas by one comma.
                  245 \def\KVS@CommaComma{%
                 246 \expandafter\KVS@@CommaComma\the\toks@,\KVS@Nil
                  247 }
\KVS@@CommaComma
                  248 \def\KVS@@CommaComma#1,,#2\KVS@Nil{%
                  249 \toks@{#1,#2}%
                 250 \KVS@IfEmpty{#2}{%
                 251 }{%
                  252 \expandafter\KVS@@CommaComma\the\toks@\KVS@Nil
                  253 }%
                  254 }
     \KVS@Equals Converts active equals signs into catcode other characters.
                 255 \begingroup
                  256 \lccode'\=='\=%
                 257 \lccode'\"='\=%
                 258 \lowercase{\endgroup
                 259 \def\KVS@Equals{%
                 260 \toks@\expandafter{\expandafter}\expandafter
                 261 \KVS@@Equals\the\toks@~\KVS@Nil
                 262 }%
                 263 \def\KVS@@Equals#1~#2\KVS@Nil{%
                  264 \edef\KVS@Temp{\the\toks@}%
                  265 \ifx\KVS@Temp\KVS@Empty
                  266 \expandafter\KVS@FirstOfTwo
                  267 \else
                  268 \expandafter\KVS@SecondOfTwo
                  269 \fi
                 270 {%
                 271 \toks@{#1}%
                 272 }{%
                 273 \toks@\expandafter{\the\toks@=#1}%
                 274 }%
                 275 \KVS@IfEmpty{#2}{%
                 276 }{%
                  277 \KVS@@Equals#2\KVS@Nil
                  278 }%
                  279 }%
                 280 }
\KVS@SpaceEquals Removes spaces before the equals sign.
                  281 \def\KVS@SpaceEquals#1{%
                  282 \expandafter\KVS@@SpaceEquals\the\toks@#1=\KVS@Nil
                  283 }
\KVS@@SpaceEquals
                  284 \def\KVS@@SpaceEquals#1 =#2\KVS@Nil{%
                  285 \KVS@IfEmpty{#2}{%
                  286 \toks@{#1}%
```
<span id="page-10-25"></span><span id="page-10-15"></span> }{% \toks@{#1=#2}% \expandafter\KVS@@SpaceEquals\the\toks@\KVS@Nil }% }

<span id="page-10-10"></span>\KVS@EqualsSpace Removes spaces after the equals sign.

<span id="page-10-7"></span> \def\KVS@EqualsSpace{% \expandafter\KVS@@EqualsSpace\the\toks@= \KVS@Nil }

<span id="page-10-8"></span>\KVS@@EqualsSpace

```
295 \def\KVS@@EqualsSpace#1= #2\KVS@Nil{%
296 \KVS@IfEmpty{#2}{%
297 \toks@{#1}%
298 }{%
299 \toks@{#1=#2}%
300 \expandafter\KVS@@EqualsSpace\the\toks@\KVS@Nil
301 }%
302 }
```
# <span id="page-10-21"></span><span id="page-10-20"></span><span id="page-10-19"></span><span id="page-10-18"></span><span id="page-10-17"></span><span id="page-10-13"></span><span id="page-10-12"></span><span id="page-10-3"></span><span id="page-10-2"></span><span id="page-10-0"></span>3.6 Parsing key value lists

```
\kv@parse Normalizes and parses the key value list. Also sets \kv@list.
                     303 \def\kv@parse#1{%
                     304 \kv@normalize{#1}%
                     305 \expandafter\kv@parse@normalized\expandafter{\kv@list}%
                     306 }
\kv@parse@normalized #1: key value list
                     #2: processor
                     307 \def\kv@parse@normalized#1#2{%
                     308 \KVS@Parse#1,\KVS@Nil{#2}%
                     309 }
         \KVS@Parse #1,#2: key value list
                     #3: processor
                     310 \def\KVS@Parse#1,#2\KVS@Nil#3{%
                     311 \KVS@IfEmpty{#1}{%
                     312 }{%
                     313 \KVS@Process#1=\KVS@Nil{#3}%
                     314 }%
                     315 \KVS@IfEmpty{#2}{%
                     316 }{%
                     317 \KVS@Parse#2\KVS@Nil{#3}%
                     318 }%
                     319 }
       \KVS@Process #1: key
                     #2: value, =#3: processor
                     320 \def\KVS@Process#1=#2\KVS@Nil#3{%
                     321 \def\kv@key{#1}%
                     322 \KVS@IfEmpty{#2}{%
                     323 \let\kv@value\relax
                     324 #3{#1}{}%
                     325 }{%
                     326 \KVS@@Process{#1}#2\KVS@Nil{#3}%
                     327 }%
                     328 }
```

```
\KVS@@Process #1: key
               #2: value
               #3: processor
               329 \def\KVS@@Process#1#2=\KVS@Nil#3{%
               330 & \edef\kv@value{\etex@unexpanded{#2}}%
               331 $ \begingroup
               332 $ \toks@{#2}%
               333 $ \xdef\KVS@Global{\the\toks@}%
               334 $ \endgroup
               335 $ \let\kv@value\KVS@Global
               336 #3{#1}{#2}%
               337 }
```
## <span id="page-11-28"></span><span id="page-11-22"></span><span id="page-11-20"></span><span id="page-11-18"></span><span id="page-11-4"></span><span id="page-11-3"></span><span id="page-11-0"></span>3.7 Parsing comma lists

```
\comma@parse Normalizes and parses the key value list. Also sets \comma@list.
```

```
338 \def\comma@parse#1{%
                        339 \comma@normalize{#1}%
                        340 \expandafter\comma@parse@normalized\expandafter{\comma@list}%
                        341 }
\comma@parse@normalized #1: comma list
                        #2: processor
                        342 \def\comma@parse@normalized#1#2{%
                        343 \KVS@CommaParse#1,\KVS@Nil{#2}%
                        344 }
       \KVS@CommaParse #1,#2: comma list
                        #3: processor
                        345 \def\KVS@CommaParse#1,#2\KVS@Nil#3{%
                        346 \KVS@IfEmpty{#1}{%
                        347 }{%
                        348 \def\comma@entry{#1}%
                        349 #3{#1}%
                        350 }%
                        351 \KVS@IfEmpty{#2}{%
                        352 }{%
                        353 \KVS@CommaParse#2\KVS@Nil{#3}%
                        354 }%
                        355 }
```
# <span id="page-11-27"></span><span id="page-11-26"></span><span id="page-11-24"></span><span id="page-11-23"></span><span id="page-11-2"></span><span id="page-11-1"></span>3.8 Processing key value pairs

#### <span id="page-11-17"></span>\kv@processor@default

```
356 \def\kv@processor@default#1#2#3{%
357 & \unless\ifcsname KV@#1@#2\endcsname
358 $ \begingroup\expandafter\expandafter\expandafter\endgroup
359 $ \expandafter\ifx\csname KV@#1@#2\endcsname\relax
360 & \unless\ifcsname KVS@#1@handler\endcsname
361 $ \begingroup\expandafter\expandafter\expandafter\endgroup
362 $ \expandafter\ifx\csname KVS@#1@handler\endcsname\relax
363 \kv@error@unknownkey{#1}{#2}%
364 \text{delse}365 \csname KVS@#1@handler\endcsname{#2}{#3}%
366 \relax
367 \fi
368 \else
369 \ifx\kv@value\relax
370 & \unless\ifcsname KV@#1@#2@default\endcsname
371 $ \begingroup\expandafter\expandafter\expandafter\endgroup
372 $ \expandafter\ifx\csname KV@#1@#2@default\endcsname\relax
```
<span id="page-12-14"></span><span id="page-12-9"></span><span id="page-12-8"></span> \kv@error@novalue{#1}{#2}% \else \csname KV@#1@#2@default\endcsname \relax 377  $\overline{f}$  \else \csname KV@#1@#2\endcsname{#3}%  $380 \quad \text{If} \quad$  \fi }

#### <span id="page-12-18"></span>\kv@set@family@handler

<span id="page-12-6"></span> \def\kv@set@family@handler#1{% \KVS@SetFamilyHandler{#1}\@nil }

#### <span id="page-12-20"></span>\KVS@SetFamilyHandler

```
386 \def\KVS@SetFamilyHandler#1\@nil#{%
387 \expandafter\def\csname KVS@#1@handler\endcsname##1##2%
388 }
```
# <span id="page-12-0"></span>3.9 Error handling

```
\kv@error@novalue
```
<span id="page-12-11"></span> \def\kv@error@novalue{% \kv@error@generic{No value specified for}% }

#### <span id="page-12-16"></span>\kv@error@unknownkey

```
392 \def\kv@error@unknownkey{%
393 \kv@error@generic{Undefined}%
394 }
```
#### <span id="page-12-13"></span>\kv@error@generic

```
395 \def\kv@error@generic#1#2#3{%
396 \@PackageError{kvsetkeys}{%
397 #1 key '#3'%
398 }{%
399 The keyval family of the key '#3' is '#2'.\MessageBreak
400 \MessageBreak
401 \@ehc
402 }%
403 }
```
# <span id="page-12-5"></span><span id="page-12-1"></span>3.10 Do it all

#### <span id="page-12-21"></span>\kvsetkeys

```
404 \def\kvsetkeys#1#2{%<br>405 \kv@parse{#2}{\kv@
        405 \kv@parse{#2}{\kv@processor@default{#1}}%
406 }
407 \KVS@AtEnd
408 \langle / \text{package} \rangle
```
# <span id="page-12-19"></span><span id="page-12-2"></span>4 Test

<span id="page-12-3"></span>4.1 Catcode checks for loading

409  $\langle *test1 \rangle$ 

```
410 \catcode '\{=1 %
411 \catcode'\}=2 %
412 \catcode '\#=6 %413 \catcode'\@=11 %
414 \expandafter\ifx\csname count@\endcsname\relax
415 \countdef\count@=255 %
416 \overline{1}417 \expandafter\ifx\csname @gobble\endcsname\relax
418 \long\def\@gobble#1{}%
419 \fi
420 \expandafter\ifx\csname @firstofone\endcsname\relax
421 \long\def\@firstofone#1{#1}%
422 \fi
423 \expandafter\ifx\csname loop\endcsname\relax
424 \expandafter\@firstofone
425 \else
426 \expandafter\@gobble
427 \fi
428 \frac{1}{2}429 \def\loop#1\repeat{%
430 \det\body{\#1}%
431 \iterate
432 }%
433 \def\iterate{%
434 \body
435 \let\next\iterate
436 \else
437 \let\next\relax
438 \fi
439 \next
440 }%
441 \let\repeat=\fi
442 }%
443 \def\RestoreCatcodes{}
444 \count@=0 %
445 \loop
446 \edef\RestoreCatcodes{%
447 \RestoreCatcodes
448 \textcolor{blue}{\textbf{1} \textbf{1} } \text{Cath} \text{Cath} \text{Cath} \text{Cath} \text{Cath} \text{Cath} \text{Dath} \text{Dath}449 }%
450 \ifnum\count@<255 %
451 \advance\count@ 1 %
452 \repeat
453
454 \def\RangeCatcodeInvalid#1#2{%
455 \count@=#1\relax
456 \loop
457 \catcode\count@=15 %
458 \ifnum\count@<#2\relax
459 \advance\count@ 1 %
460 \repeat
461 }
462 \expandafter\ifx\csname LoadCommand\endcsname\relax
463 \def\LoadCommand{\input kvsetkeys.sty\relax}%
464 \overline{1}465 \def\Test{%
466 \RangeCatcodeInvalid{0}{47}%
467 \RangeCatcodeInvalid{58}{64}%
468 \RangeCatcodeInvalid{91}{96}%
469 \RangeCatcodeInvalid{123}{255}%
470 \catcode'\@=12 %
471 \catcode'\\=0 %
```
<span id="page-14-11"></span><span id="page-14-9"></span><span id="page-14-8"></span><span id="page-14-7"></span><span id="page-14-6"></span><span id="page-14-5"></span><span id="page-14-4"></span><span id="page-14-3"></span>472 \catcode'\{=1 % \catcode'\}=2 % \catcode'\#=6 % \catcode'\[=12 % \catcode'\]=12 % \catcode'\%=14 % 478 \catcode'\ =10 % \catcode13=5 % \LoadCommand \RestoreCatcodes } \Test \csname @@end\endcsname \end

```
486 \langle /test1 \rangle
```
### <span id="page-14-0"></span>4.2 Macro tests

# <span id="page-14-1"></span>4.2.1 Preamble

```
487 (*test2)
488 \NeedsTeXFormat{LaTeX2e}
489 \nofiles
490 \documentclass{article}
491 (noetex) \let\SavedUnexpanded\unexpanded
492 \(noetex) \let\unexpanded\UNDEFINED
493 \makeatletter
494 \chardef\KVS@TestMode=1 %
495 \makeatother
496 \usepackage{kvsetkeys}[2009/12/22]
497 (noetex) \let \unexpanded \SavedUnexpanded
498 \usepackage{qstest}
499 \IncludeTests{*}
500 \LogTests{log}{*}{*}
```
#### <span id="page-14-49"></span><span id="page-14-48"></span><span id="page-14-42"></span><span id="page-14-24"></span><span id="page-14-21"></span><span id="page-14-19"></span><span id="page-14-2"></span>4.2.2 Time

```
501 \begingroup\expandafter\expandafter\expandafter\endgroup
502 \expandafter\ifx\csname pdfresettimer\endcsname\relax
503 \else
504 \makeatletter
505 \newcount\SummaryTime
506 \newcount\TestTime
507 \SummaryTime=\z@
508 \newcommand*{\PrintTime}[2]{%
509 \typeout{%
510 [Time #1: \strip@pt\dimexpr\number#2sp\relax\space s]%
511 }%
512 }%
513 \newcommand*{\StartTime}[1]{%
514 \renewcommand*{\TimeDescription}{#1}%
515 \partial \pdfresettimer
516517 \newcommand*{\TimeDescription}{}%
518 \newcommand*{\StopTime}{%
519 \TestTime=\pdfelapsedtime
520 \global\advance\SummaryTime\TestTime
521 \PrintTime\TimeDescription\TestTime
522 }%
523 \let\saved@qstest\qstest
524 \let\saved@endqstest\endqstest
525 \def\qstest#1#2{%
526 \saved@qstest{#1}{#2}%
527 \StartTime{#1}%
```

```
528 }%
529 \def\endqstest{%
530 \StopTime
531 \saved@endqstest
532 }%
533 \AtEndDocument{%
534 \PrintTime{summary}\SummaryTime
535 }%
536 \makeatother
537 \fi
4.2.3 Test sets
538 \makeatletter
539 \def\@makeactive#1{%
540 \catcode'#1=13\relax
541 }
542 \@makeactive\,
543 \def,{\errmessage{COMMA}}
544 \@makeother\,
545 \@makeactive\=
546 \def={\errmessage{EQUALS}}
547 \@makeother\=
548
549 \begin{qstest}{normalize}{normalize,active-chars,space-removal}%
550 \def\Test#1#2{%
551 \@makeother\,%
552 \@makeother\=%
553 \scantokens{\toks@={#2}}%
554 \edef\Result{\the\toks@}%
555 \@makeother\,%
556 \@makeother\=%
557 \@Test{#1}%
558 \@makeactive\,%
559 \@Test{#1}%
560 \@makeactive\=%
561 \@Test{#1}%
562 \@makeother\,%
563 \@Test{#1}%
564 \@makeother\=%
565 }%
566 \def\@Test#1{%
567 \scantokens{\kv@normalize{#1}}%
568 \expandafter\expandafter\expandafter\Expect
569 \expandafter\expandafter\expandafter
570 {\expandafter\kv@list\expandafter}\expandafter{\Result}%
571 \Expect*{\ifx\kv@list\Result true\else false\fi}{true}%
572 }%
573 \Test{}{,}%
574 \Test{,}{,}%
575 \Test{,,}{,}%
576 \Test{,,,}{,}%
577 \Test{ , }{,}%
578 \Test{{a}}{,{a},}%
579 \Test{,{a}}{,{a},}%
580 \Test{{a},}{,{a},}%
581 \Test{{a},{b}}{,{a},{b},}%
582 \Test{{b}={c},{}=,{}={},{d}=}{,{b}={c},{}=,{}={},{d}=,}%
583 \Test{{}}{,{},}%
584 \Test{{},{},{}}{,{},{},{},}%
585 \Test\{\frac{=}{}\, =, }%
586 \Test{=,=,=}{,=,=,=,}%
587 \def\TestSet#1{%
588 \Test{#1#1}{,}%
```

```
589 \Test{#1#1,#1#1}{,}%
590 \Test{#1#1,#1#1,#1#1}{,}%
591 \Test{#1#1#1#1#1}{,}%
592 \Test{{a}#1#1=#1#1{b}}{,{a}={b},}%
593 }%
594 \TestSet{ }%
595 \begingroup
596 \let\saved@normalize\kv@normalize
597 \def\kv@normalize#1{%
598 \saved@normalize{#1}%
599 \@onelevel@sanitize\kv@list
600 \@onelevel@sanitize\Result
601 }%
602 \Test{#,#=#,{#}={#},{#}=,{#}}{,#,#=#,{#}={#},{#}=,{#},}%
603 \endgroup
604 \begingroup
605 \def\Test#1#2{%
606 \edef\Result{#2}%
607 \@Test{#1}%
608 }%
609 \Test{{ a = b }}{,{ a = b },}%
610 \@makeactive\,%
611 \Test{{,}}{\string,{\noexpand,}\string,}%
612 \@makeother\,%
613 \@makeactive\=%
614 \Test{a={=}}{,a\string={\noexpand=},}%
615 \endgroup
616 \Test{a=b}{, a=b, }%
617 \Test{a={b}}{,a={b},}%
618 \Test{a ={b}}{, a={b}, }%
619 \Test{a= {b}}{,a={b},}%
620 \Test{a = {b}}{, a={b}, }%
621 \Test{a = {b},}{, a={b},}%
622 \Test{a}{,a,}%
623 \Test{ a}{,a,}%
624 \Test{a }{,a,}%
625 \Test{ a }{,a,}%
626 \Test{, a ,}{,a,}%
627 \Test{, a b ,}{,a b,}%
628 \Test{,a ,}{,a,}%
629 \Test{ a =}{, a=, }%
630 \Test{ a = \{a, a=1, a\}%
631 \Test{a =}{, a=, }%
632 \Test\{a\} = \{ \{a\} = \} \633 \Test{{a}= {}}{, {a}={}, }%
634 \Test{, a = {}}{, a={}, }%
635 \Test{a,,b}{,a,b,}%
636 \Test{a=\fi}{,a=\fi,}%
637 \Test{a=\iffalse}{,a=\iffalse,}%
638 \Test{a=\iffalse,b=\fi}{,a=\iffalse,b=\fi,}%
639 \end{qstest}
640
641 \begin{qstest}{parse}{parse,brace-removal}
642 \def\Processor#1#2{%
643 \expandafter\Expect\expandafter{\kv@key}{#1}%
644 \toks@{#2}%
645 \edef\x{\the\toks@}%
646 \ifx\kv@value\relax
647 \Expect*{\the\toks@}{}%
648 \def\Value{<>}%
649 \text{le}650 \edef\Value{[\the\toks@]}%
```

```
651 \@onelevel@sanitize\Value
652 \setminusfi
653 \toks@{#1}%
654 \ifx\Result\@empty
655 \edef\Result{[\the\toks@]=\Value}%
656 \else
657 \edef\Result{\Result,[\the\toks@]=\Value}%
658 \fi
659 \@onelevel@sanitize\Result
660 }%
661 \def\Test#1#2{%
662 \sbox0{%
663 \let\Result\@empty
664 \kv@parse{#1}\Processor
665 \Expect*{\Result}{#2}%
666 }%
667 \Expect*{\the\wd0}{0.0pt}%
668 }%
669 \Test{}{}%
670 \Test{{}}{}%
671 \Test{{{}}}{[]=<>}%
672 \Test{{{{}}}}{[{}]=<>}%
673 \Test{a}{[a]=<>}%
674 \Test{{a}}{[a]=<>}%
675 \Test{{a}}{[a]=<>}%
676 \Test{{{a}}}{[a]=<>}%
677 \Test{{{{a}}}}{[{a}]=<>}%
678 \Test{a=}{[a]=[]}%
679 \Test{{a}=}{[a]=[]}%
680 \Test{{{a}}=}{[{a}]=[]}%
681 \Test{a={}}{[a]=[]}%
682 \Test{{a}={{}}}{[a]=[{}]}%
683 \Test{a=b}{[a]=[b]}%
684 \Test{a=\fi}{[a]=[\fi]}%
685 \Test{a=\iffalse}{[a]=[\iffalse]}%
686 \Test{a=\iffalse,b=\fi}{[a]=[\iffalse],[b]=[\fi]}%
687 \Test\{ \{ a = b \} \} \{ \[ a \] = [ b \] \}%
688 \Test\{ \{ a = b \} \} \{ [ a = b ] = \langle > \} \}689 \end{qstest}
690
691 \begin{qstest}{comma}{comma,parse}
692 \def\Processor#1{%
693 \expandafter\Expect\expandafter{\comma@entry}{#1}%
694 \toks@{#1}%
695 \ifx\Result\@empty
696 \edef\Result{[\the\toks@]}%
697 \else
698 \edef\Result{\Result,[\the\toks@]}%
699 \fi
700 \@onelevel@sanitize\Result
701 }%
702 \def\Test#1#2{%
703 \sbox0{%
704 \let\Result\@empty
705 \comma@parse{#1}\Processor
706 \Expect*{\Result}{#2}%
707 }%
708 \Expect*{\the\wd0}{0.0pt}%
709 }%
710 \Test{}{}%
711 \Test{{}}{}%
```

```
712 \Test{{{}}}{[{}]}%
```

```
713 \Test{a}{[a]}%
714 \Test{{a}}{[a]}%
715 \Test{{{a}}}{[{a}]}%
716 \Test{a=}{[a=]}%
717 \Test{a}{i}{[a}{i}718 \Test{a\iffalse}{[a\iffalse]}%
719 \Test{\iffalse,\fi}{[\iffalse],[\fi]}%
720 \Test{ a , b , c }{[a],[b],[c]}%
721 \Test{ { } ,{ }, { }, { } , { } }{[ ],[ ],[ ],[ ],[ ]}%
722 \Test{ {{}} ,{{}}, {{}}, {{}} , {{}} }{[{}],[{}],[{}],[{}],[{}]}%
723 \end{qstest}
724
725 \begin{document}
726 \end{document}
727 \langle /test2 \rangle
```
# <span id="page-18-17"></span><span id="page-18-16"></span><span id="page-18-7"></span><span id="page-18-6"></span><span id="page-18-5"></span><span id="page-18-0"></span>5 Installation

### <span id="page-18-1"></span>5.1 Download

Package. This package is available on  $CTAN<sup>1</sup>$  $CTAN<sup>1</sup>$  $CTAN<sup>1</sup>$ :

[CTAN:macros/latex/contrib/oberdiek/kvsetkeys.dtx](ftp://ftp.ctan.org/tex-archive/macros/latex/contrib/oberdiek/kvsetkeys.dtx) The source file.

[CTAN:macros/latex/contrib/oberdiek/kvsetkeys.pdf](ftp://ftp.ctan.org/tex-archive/macros/latex/contrib/oberdiek/kvsetkeys.pdf) Documentation.

Bundle. All the packages of the bundle 'oberdiek' are also available in a TDS compliant ZIP archive. There the packages are already unpacked and the documentation files are generated. The files and directories obey the TDS standard.

[CTAN:install/macros/latex/contrib/oberdiek.tds.zip](ftp://ftp.ctan.org/tex-archive/install/macros/latex/contrib/oberdiek.tds.zip)

TDS refers to the standard "A Directory Structure for TEX Files" ([CTAN:tds/](ftp://ftp.ctan.org/tex-archive/tds/tds.pdf) [tds.pdf](ftp://ftp.ctan.org/tex-archive/tds/tds.pdf)). Directories with texmf in their name are usually organized this way.

# <span id="page-18-2"></span>5.2 Bundle installation

Unpacking. Unpack the oberdiek.tds.zip in the TDS tree (also known as texmf tree) of your choice. Example (linux):

unzip oberdiek.tds.zip -d ~/texmf

Script installation. Check the directory TDS: scripts/oberdiek/ for scripts that need further installation steps. Package attachfile2 comes with the Perl script pdfatfi.pl that should be installed in such a way that it can be called as pdfatfi. Example (linux):

```
chmod +x scripts/oberdiek/pdfatfi.pl
cp scripts/oberdiek/pdfatfi.pl /usr/local/bin/
```
### <span id="page-18-3"></span>5.3 Package installation

Unpacking. The .dtx file is a self-extracting docstrip archive. The files are extracted by running the  $.$ dtx through plain-T<sub>E</sub>X:

tex kvsetkeys.dtx

<span id="page-18-4"></span><sup>1</sup><ftp://ftp.ctan.org/tex-archive/>

TDS. Now the different files must be moved into the different directories in your installation TDS tree (also known as texmf tree):

```
kvsetkeys.sty \rightarrow tex/generic/oberdiek/kvsetkeys.sty
kvsetkeys.pdf \rightarrow doc/latex/oberdiek/kvsetkeys.pdf
kvsetkeys-example.tex \rightarrow doc/latex/oberdiek/kvsetkeys-example.tex
test/kvsetkeys-test1.tex \rightarrow doc/latex/oberdiek/test/kvsetkeys-test1.tex
test/kvsetkeys-test2.tex \rightarrow doc/latex/oberdiek/test/kvsetkeys-test2.tex
test/kvsetkeys-test3.tex \rightarrow doc/latex/oberdiek/test/kvsetkeys-test3.tex
kvsetkeys.dtx \rightarrow source/latex/oberdiek/kvsetkeys.dtx
```
If you have a docstrip.cfg that configures and enables docstrip's TDS installing feature, then some files can already be in the right place, see the documentation of docstrip.

## <span id="page-19-0"></span>5.4 Refresh file name databases

If your T<sub>E</sub>X distribution (teT<sub>E</sub>X, mikT<sub>E</sub>X, ...) relies on file name databases, you must refresh these. For example, teT<sub>F</sub>X users run texhash or mktexlsr.

### <span id="page-19-1"></span>5.5 Some details for the interested

Attached source. The PDF documentation on CTAN also includes the .dtx source file. It can be extracted by AcrobatReader 6 or higher. Another option is pdftk, e.g. unpack the file into the current directory:

pdftk kvsetkeys.pdf unpack\_files output .

**Unpacking with LATEX.** The  $\cdot$  dtx chooses its action depending on the format:

plain-TEX: Run docstrip and extract the files.

LATEX: Generate the documentation.

If you insist on using  $L^2T_FX$  for docstrip (really, docstrip does not need  $L^2T_FX$ ), then inform the autodetect routine about your intention:

latex \let\install=y\input{kvsetkeys.dtx}

Do not forget to quote the argument according to the demands of your shell.

Generating the documentation. You can use both the .dtx or the .drv to generate the documentation. The process can be configured by the configuration file ltxdoc.cfg. For instance, put this line into this file, if you want to have A4 as paper format:

\PassOptionsToClass{a4paper}{article}

An example follows how to generate the documentation with pdfI $\Delta T$ <sub>F</sub>X:

```
pdflatex kvsetkeys.dtx
makeindex -s gind.ist kvsetkeys.idx
pdflatex kvsetkeys.dtx
makeindex -s gind.ist kvsetkeys.idx
pdflatex kvsetkeys.dtx
```
# <span id="page-19-2"></span>6 References

- <span id="page-19-3"></span>[1] A guide to key-value methods, Joseph Wright, second draft for [TUG-](http://www.tug.org/tugboat)[Boat,](http://www.tug.org/tugboat) 2009-03-17. [http://www.texdev.net/wp-content/uploads/2009/03/](http://www.texdev.net/wp-content/uploads/2009/03/keyval.pdf) [keyval.pdf](http://www.texdev.net/wp-content/uploads/2009/03/keyval.pdf)
- [2] David Carlisle: The keyval package; 1999/03/16 v1.13; [CTAN:macros/latex/](ftp://ftp.ctan.org/tex-archive/macros/latex/required/graphics/keyval.dtx) [required/graphics/keyval.dtx](ftp://ftp.ctan.org/tex-archive/macros/latex/required/graphics/keyval.dtx).

# <span id="page-20-0"></span>7 History

# <span id="page-20-1"></span> $[2006/03/06 \text{ v}1.0]$

• First version.

# <span id="page-20-2"></span> $[2006/10/19 \text{ v}1.1]$

- Fix of \kv@set@family@handler.
- Example added.

# <span id="page-20-3"></span>[2007/09/09 v1.2]

- Using package infwarerr for error messages.
- Catcode section rewritten.

# <span id="page-20-4"></span>[2007/09/29 v1.3]

- Normalizing and parsing of comma separated lists added.
- \kv@normalize rewritten.
- Robustness increased for normalizing and parsing, e.g. for values with unmatched conditionals.
- $\varepsilon$ -T<sub>E</sub>X is used if available.
- Tests added for normalizing and parsing.

# <span id="page-20-5"></span> $[2009/07/19\text{ v}1.4]$

• Bug fix for \kv@normalize: unwanted space removed (Florent Chervet).

# <span id="page-20-6"></span>[2009/07/30 v1.5]

• Documentation addition: recommendation for Joseph Wright's review article.

# <span id="page-20-7"></span> $[2009/12/12 \text{ v}1.6]$

• Short info shortened.

# <span id="page-20-8"></span> $[2009/12/22 v1.7]$

• Internal optimization (\KVS@CommaSpace, . . . , \KVS@EqualsSpace).

# <span id="page-20-9"></span>8 Index

Numbers written in italic refer to the page where the corresponding entry is described; numbers underlined refer to the code line of the definition; numbers in roman refer to the code lines where the entry is used.

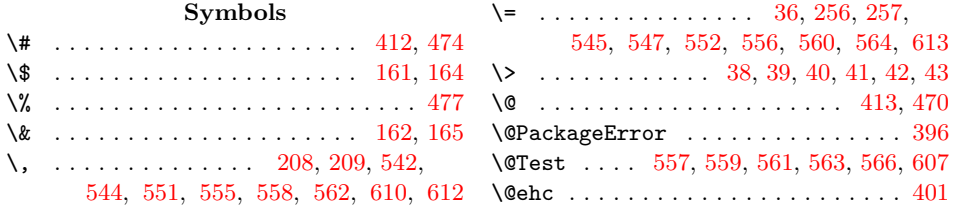

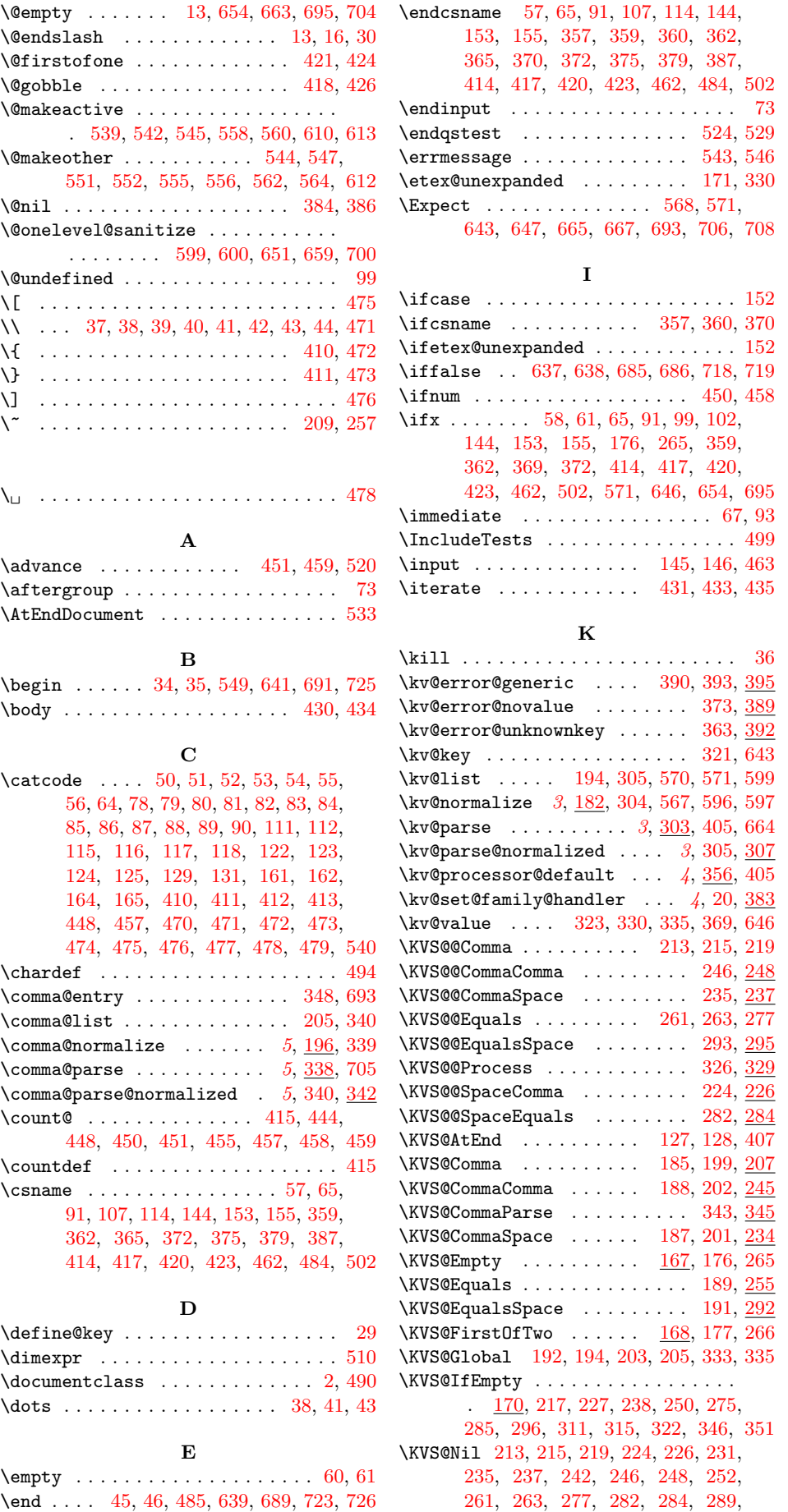

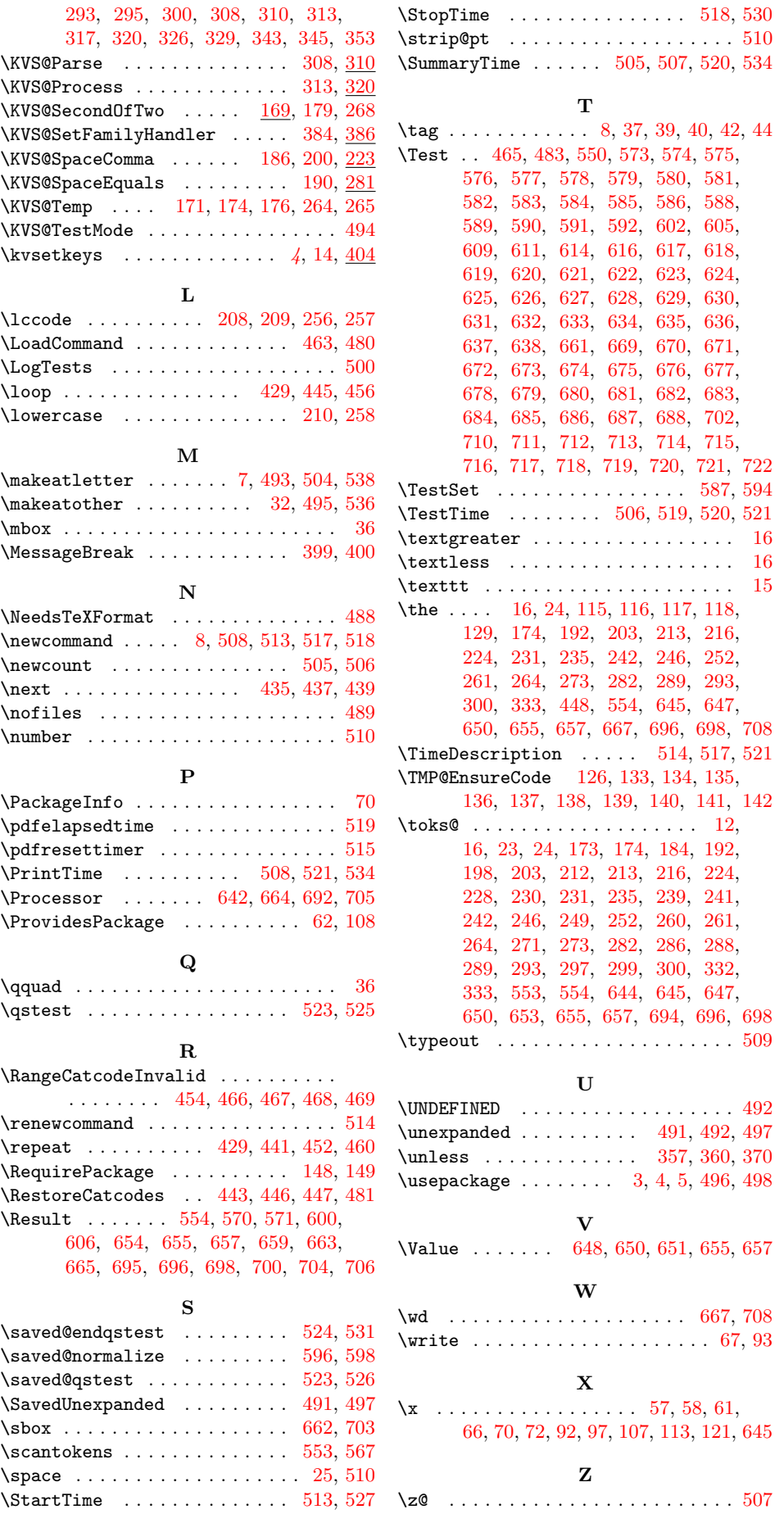